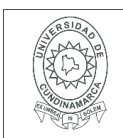

#### **MACROPROCESO DE APOYO CÓDIGO: AAAr113 PROCESO GESTIÓN APOYO ACADÉMICO VERSIÓN: 3 DESCRIPCIÓN, AUTORIZACIÓN Y LICENCIA DEL REPOSITORIO INSTITUCIONAL VIGENCIA: 2017-11-16 PAGINA: 1 de 7**

16.

**FECHA** jueves, 25 de febrero de 2021

Señores **UNIVERSIDAD DE CUNDINAMARCA BIBLIOTECA** Ciudad

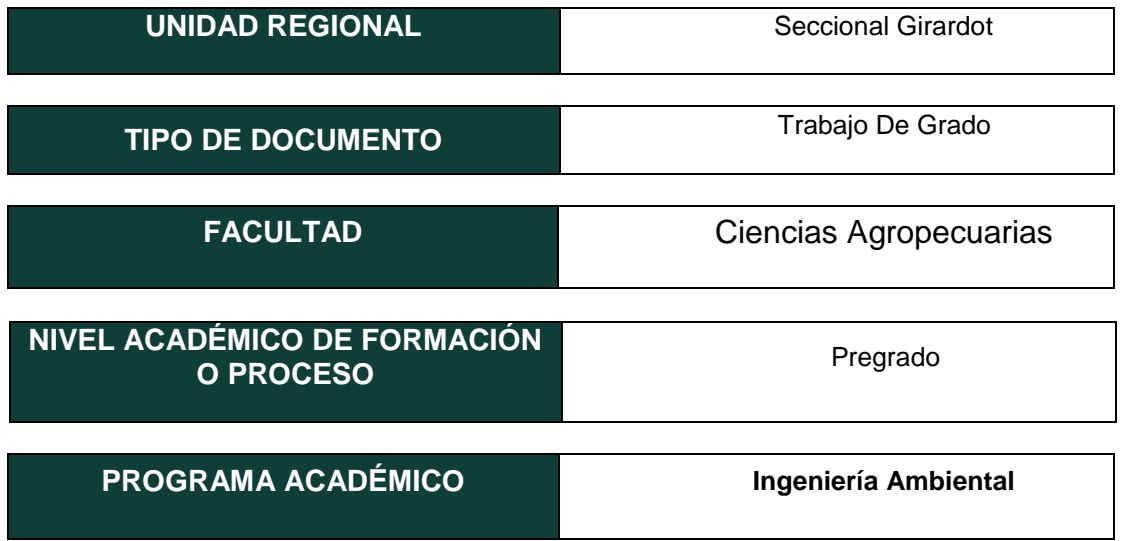

### El Autor(Es):

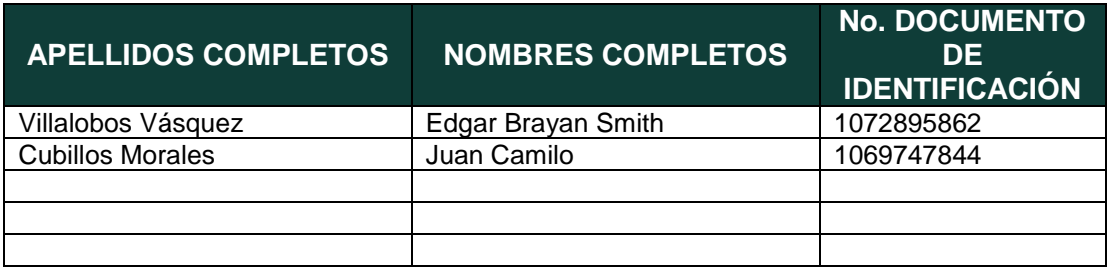

Diagonal 18 No. 20-29 Fusagasugá – Cundinamarca Teléfono (091) 8281483 Línea Gratuita 018000976000 www.ucundinamarca.edu.co E-mail: info@ucundinamarca.edu.co NIT: 890.680.062-2

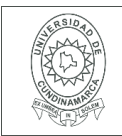

#### Director(Es) y/o Asesor(Es) del documento:

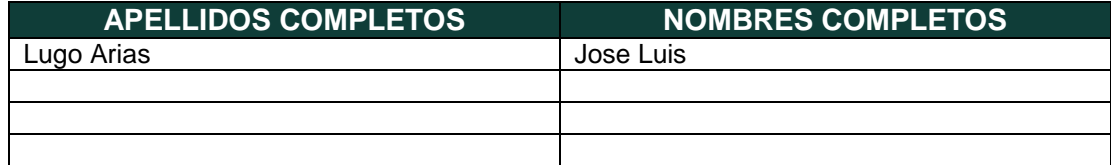

#### **TÍTULO DEL DOCUMENTO**

Determinación DE LAS ZONAS DE INTERÉS HÍDRICO EN Pasca Cundinamarca

**SUBTÍTULO (Aplica solo para Tesis, Artículos Científicos, Disertaciones, Objetos Virtuales de Aprendizaje)**

# **TRABAJO PARA OPTAR AL TÍTULO DE:**

Aplica para Tesis/Trabajo de Grado/Pasantía

Ingeniero Ambiental

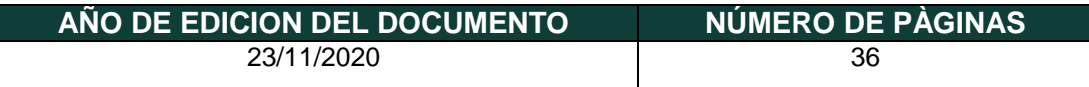

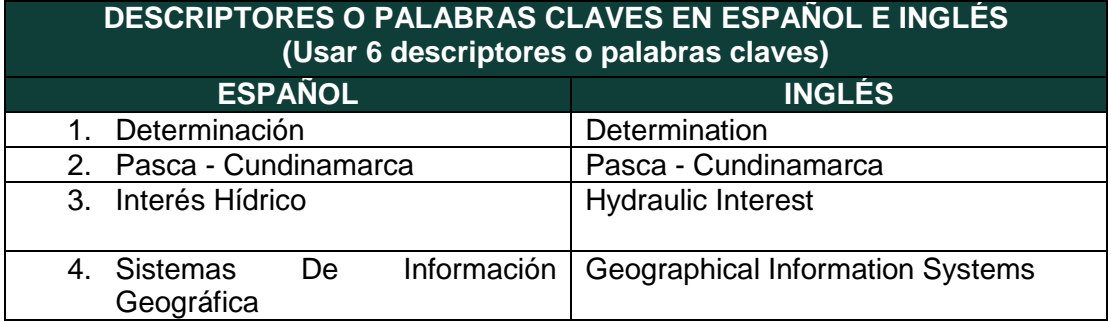

Diagonal 18 No. 20-29 Fusagasugá – Cundinamarca Teléfono (091) 8281483 Línea Gratuita 018000976000 www.ucundinamarca.edu.co E-mail: info@ucundinamarca.edu.co NIT: 890.680.062-2

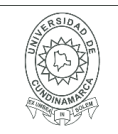

### **RESUMEN DEL CONTENIDO EN ESPAÑOL E INGLÉS** (Máximo 250 palabras – 1530 caracteres, aplica para resumen en español):

Determinación de las áreas de interés hídrico del municipio de pasca Cundinamarca El municipio de pasca es uno de los municipios de la región del Sumapaz, que tiene mayor zona de paramo en este caso el páramo del Sumapaz cruz verde, cerca del 45% es zona de paramo en nuestro municipio, de ahí la importancia de hacer una determinación de las áreas de importancia hídrica para la conservación.

Para esta determinación se lleva a cabo con la metodología de determinación de áreas de importancia hídrica de al CAR, en la cual se determinan unos parámetros de caracterización tales como drenajes, tipos de cobertura, demanda hídrica y acueductos veredales. Se procede a la descarga de información de diferentes geoportales tales como el IGAC, la CAR y la página de la USSG para la descarga de imágenes satelitales y modelos de elevación digital.

Esta determinación se realiza por medio del aplicativo ARCGIS, en los cuales se hace una serie de geo procesamientos para un cruce entre las capas de cobertura vegetal, drenajes y clima, también se realizó la ubicación de algunos puntos en nuestro mapa que los puntos de boca tomas de acueductos, que al final en nuestra determinación vemos como todas nuestras bocatomas de acueductos están en áreas de importancia hídrica alta y muy alta tal como se define en la determinación de áreas de importancia hídrica de la metodología de la CAR.

Determination of the areas of water interest in the municipality of pasca Cundinamarca the municipality of Pasca is one of the municipalities in the Sumapaz region, which has the largest paramo area in this case the Sumapaz Cruz Verde paramo area, about 45% is paramo area in our municipality, hence the importance of making a determination of areas of water importance for conservation.

For this determination, it is carried out with the methodology for determining areas of water importance of the CAR, in which characterization parameters such as drainage, types of coverage, water demand and local aqueducts are determined. Information is downloaded from different geoportals such as IGAC, CAR and the USSG page to download satellite images and digital elevation models.

This determination is made by means of the ARCGIS application, in which a series of geoprocessing is made for a cross between the layers of vegetation cover, drainage and climate, the location of some points on our map that the mouth points Aqueduct intakes, which in the end in our determination we see how all our aqueduct intakes are in areas of high and very high water importance as defined in the determination of areas of water importance of the CAR methodology.

> Diagonal 18 No. 20-29 Fusagasugá – Cundinamarca Teléfono (091) 8281483 Línea Gratuita 018000976000 www.ucundinamarca.edu.co E-mail: info@ucundinamarca.edu.co NIT: 890.680.062-2

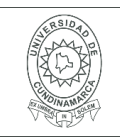

### **AUTORIZACION DE PUBLICACIÒN**

Por medio del presente escrito autorizo (Autorizamos) a la Universidad de Cundinamarca para que, en desarrollo de la presente licencia de uso parcial, pueda ejercer sobre mí (nuestra) obra las atribuciones que se indican a continuación, teniendo en cuenta que, en cualquier caso, la finalidad perseguida será facilitar, difundir y promover el aprendizaje, la enseñanza y la investigación.

En consecuencia, las atribuciones de usos temporales y parciales que por virtud de la presente licencia se autoriza a la Universidad de Cundinamarca, a los usuarios de la Biblioteca de la Universidad; así como a los usuarios de las redes, bases de datos y demás sitios web con los que la Universidad tenga perfeccionado una alianza, son: Marque con una "X":

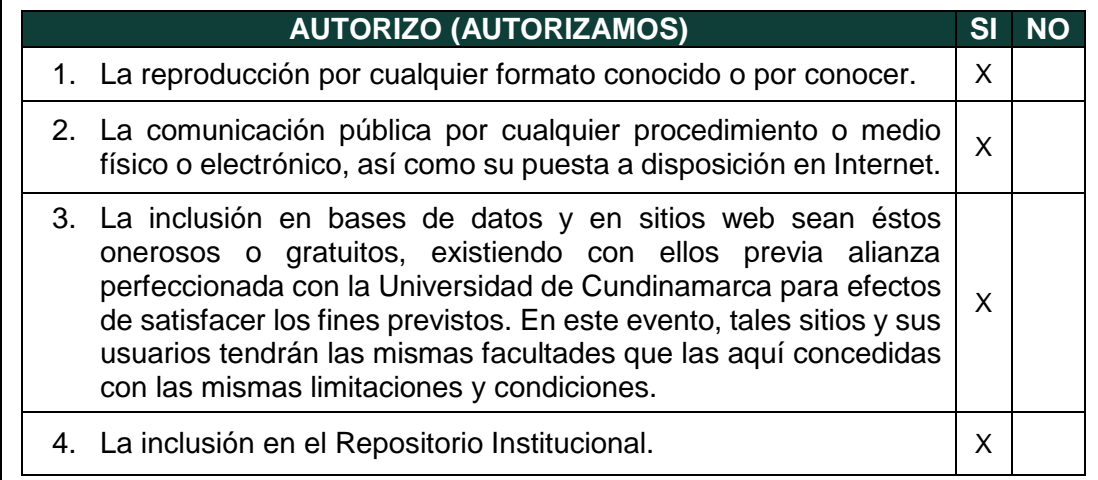

De acuerdo con la naturaleza del uso concedido, la presente licencia parcial se otorga a título gratuito por el máximo tiempo legal colombiano, con el propósito de que en dicho lapso mi (nuestra) obra sea explotada en las condiciones aquí estipuladas y para los fines indicados, respetando siempre la titularidad de los derechos patrimoniales y morales correspondientes, de acuerdo con los usos honrados, de manera proporcional y justificada a la finalidad perseguida, sin ánimo de lucro ni de comercialización.

Para el caso de las Tesis, Trabajo de Grado o Pasantía, de manera complementaria, garantizo(garantizamos) en mi(nuestra) calidad de estudiante(s) y por ende autor(es) exclusivo(s), que la Tesis, Trabajo de Grado o Pasantía en cuestión, es producto de mi(nuestra) plena autoría, de mi(nuestro) esfuerzo personal intelectual, como consecuencia de mi(nuestra) creación original particular y, por tanto, soy(somos) el(los) único(s) titular(es) de la misma. Además, aseguro (aseguramos) que no contiene citas, ni transcripciones de otras obras protegidas, por fuera de los límites

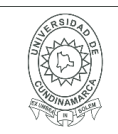

autorizados por la ley, según los usos honrados, y en proporción a los fines previstos; ni tampoco contempla declaraciones difamatorias contra terceros; respetando el derecho a la imagen, intimidad, buen nombre y demás derechos constitucionales. Adicionalmente, manifiesto (manifestamos) que no se incluyeron expresiones contrarias al orden público ni a las buenas costumbres. En consecuencia, la responsabilidad directa en la elaboración, presentación, investigación y, en general, contenidos de la Tesis o Trabajo de Grado es de mí (nuestra) competencia exclusiva, eximiendo de toda responsabilidad a la Universidad de Cundinamarca por tales aspectos.

Sin perjuicio de los usos y atribuciones otorgadas en virtud de este documento, continuaré (continuaremos) conservando los correspondientes derechos patrimoniales sin modificación o restricción alguna, puesto que, de acuerdo con la legislación colombiana aplicable, el presente es un acuerdo jurídico que en ningún caso conlleva la enajenación de los derechos patrimoniales derivados del régimen del Derecho de Autor.

De conformidad con lo establecido en el artículo 30 de la Ley 23 de 1982 y el artículo 11 de la Decisión Andina 351 de 1993, *"Los derechos morales sobre el trabajo son propiedad de los autores"*, los cuales son irrenunciables, imprescriptibles, inembargables e inalienables. En consecuencia, la Universidad de Cundinamarca está en la obligación de RESPETARLOS Y HACERLOS RESPETAR, para lo cual tomará las medidas correspondientes para garantizar su observancia.

**NOTA:** (Para Tesis, Trabajo de Grado o Pasantía):

# **Información Confidencial:**

Esta Tesis, Trabajo de Grado o Pasantía, contiene información privilegiada, estratégica, secreta, confidencial y demás similar, o hace parte de la investigación que se adelanta y cuyos resultados finales no se han publicado. **SI** \_\_\_ **NO** \_x\_.

En caso afirmativo expresamente indicaré (indicaremos), en carta adjunta tal situación con el fin de que se mantenga la restricción de acceso.

# **LICENCIA DE PUBLICACIÒN**

Como titular(es) del derecho de autor, confiero(erimos) a la Universidad de Cundinamarca una licencia no exclusiva, limitada y gratuita sobre la obra que se integrará en el Repositorio Institucional, que se ajusta a las siguientes características:

a) Estará vigente a partir de la fecha de inclusión en el repositorio, por un plazo de 5 años, que serán prorrogables indefinidamente por el tiempo que dure el derecho

> Diagonal 18 No. 20-29 Fusagasugá – Cundinamarca Teléfono (091) 8281483 Línea Gratuita 018000976000 www.ucundinamarca.edu.co E-mail: info@ucundinamarca.edu.co NIT: 890.680.062-2

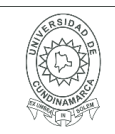

patrimonial del autor. El autor podrá dar por terminada la licencia solicitándolo a la Universidad por escrito. (Para el caso de los Recursos Educativos Digitales, la Licencia de Publicación será permanente).

b) Autoriza a la Universidad de Cundinamarca a publicar la obra en formato y/o soporte digital, conociendo que, dado que se publica en Internet, por este hecho circula con un alcance mundial.

c) Los titulares aceptan que la autorización se hace a título gratuito, por lo tanto, renuncian a recibir beneficio alguno por la publicación, distribución, comunicación pública y cualquier otro uso que se haga en los términos de la presente licencia y de la licencia de uso con que se publica.

d) El(Los) Autor(es), garantizo(amos) que el documento en cuestión, es producto de mi(nuestra) plena autoría, de mi(nuestro) esfuerzo personal intelectual, como consecuencia de mi (nuestra) creación original particular y, por tanto, soy(somos) el(los) único(s) titular(es) de la misma. Además, aseguro(aseguramos) que no contiene citas, ni transcripciones de otras obras protegidas, por fuera de los límites autorizados por la ley, según los usos honrados, y en proporción a los fines previstos; ni tampoco contempla declaraciones difamatorias contra terceros; respetando el derecho a la imagen, intimidad, buen nombre y demás derechos constitucionales. Adicionalmente, manifiesto (manifestamos) que no se incluyeron expresiones contrarias al orden público ni a las buenas costumbres. En consecuencia, la responsabilidad directa en la elaboración, presentación, investigación y, en general, contenidos es de mí (nuestro) competencia exclusiva, eximiendo de toda responsabilidad a la Universidad de Cundinamarca por tales aspectos.

e) En todo caso la Universidad de Cundinamarca se compromete a indicar siempre la autoría incluyendo el nombre del autor y la fecha de publicación.

f) Los titulares autorizan a la Universidad para incluir la obra en los índices y buscadores que estimen necesarios para promover su difusión.

g) Los titulares aceptan que la Universidad de Cundinamarca pueda convertir el documento a cualquier medio o formato para propósitos de preservación digital.

h) Los titulares autorizan que la obra sea puesta a disposición del público en los términos autorizados en los literales anteriores bajo los límites definidos por la universidad en el "Manual del Repositorio Institucional AAAM003"

i) Para el caso de los Recursos Educativos Digitales producidos por la Oficina de Educación Virtual, sus contenidos de publicación se rigen bajo la Licencia Creative Commons: Atribución- No comercial- Compartir Igual.

> Diagonal 18 No. 20-29 Fusagasugá – Cundinamarca Teléfono (091) 8281483 Línea Gratuita 018000976000 www.ucundinamarca.edu.co E-mail: info@ucundinamarca.edu.co NIT: 890.680.062-2

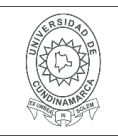

#### **MACROPROCESO DE APOYO CÓDIGO: AAAr113 PROCESO GESTIÓN APOYO ACADÉMICO VERSIÓN: 3 DESCRIPCIÓN, AUTORIZACIÓN Y LICENCIA DEL REPOSITORIO INSTITUCIONAL**

**VIGENCIA: 2017-11-16 PAGINA: 7 de 7**

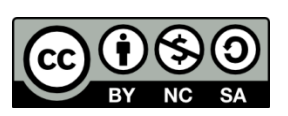

j) Para el caso de los Artículos Científicos y Revistas, sus contenidos se rigen bajo la Licencia Creative Commons Atribución- No comercial- Sin derivar.

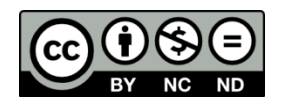

# **Nota:**

Si el documento se basa en un trabajo que ha sido patrocinado o apoyado por una entidad, con excepción de Universidad de Cundinamarca, los autores garantizan que se ha cumplido con los derechos y obligaciones requeridos por el respectivo contrato o acuerdo.

La obra que se integrará en el Repositorio Institucional, está en el(los) siguiente(s) archivo(s).

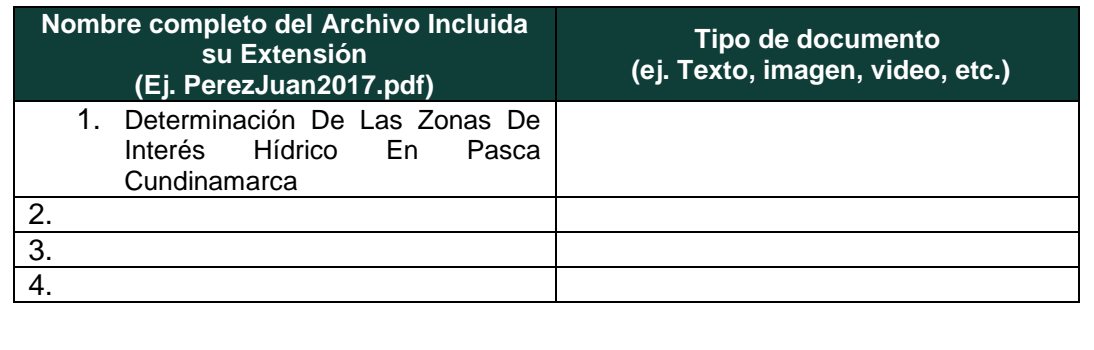

En constancia de lo anterior, Firmo (amos) el presente documento:

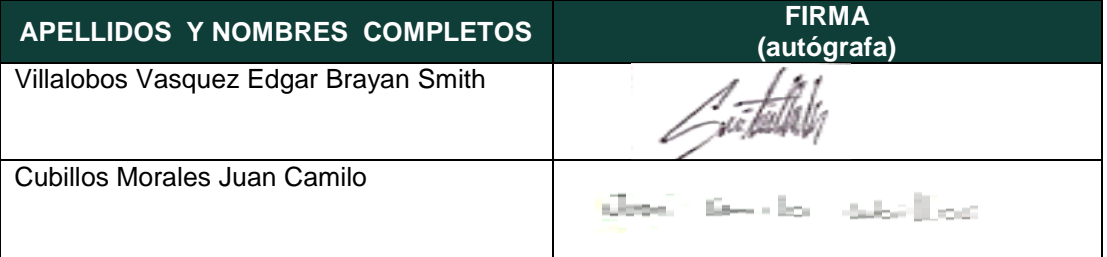

21.1-51.20

Diagonal 18 No. 20-29 Fusagasugá – Cundinamarca Teléfono (091) 8281483 Línea Gratuita 018000976000 www.ucundinamarca.edu.co E-mail: info@ucundinamarca.edu.co NIT: 890.680.062-2

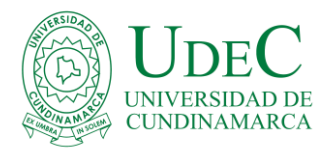

# DETERMINACIÓN DE LAS ZONAS DE INTERÉS HÍDRICO EN PASCA CUNDINAMARCA

Trabajo de Grado Presentado Para Obtener El Título De Ingeniero de Ambiental Universidad de Cundinamarca, seccional Girardot

> Brayan Villalobos & Juan Cubillos. Noviembre 2020.

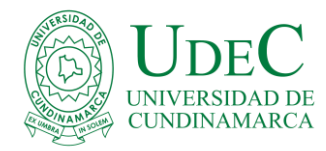

# DETERMINACIÓN DE LAS ZONAS DE INTERÉS HÍDRICO EN PASCA **CUNDINAMARCA**

# Trabajo de Grado Presentado Para Obtener El Título De Ingeniero de Ambiental Universidad de Cundinamarca, seccional Girardot

Brayan Villalobos & Juan Cubillos. Tutor: José Luis Lugo Arias

Noviembre 2020.

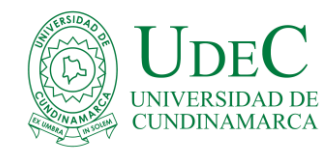

Copyright © 2020 por Brayan Villalobos & Juan Cubillos. Todos los derechos reservados.

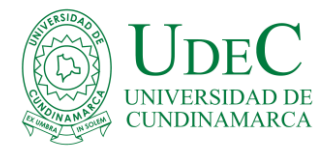

# **Tabla de Contenidos**

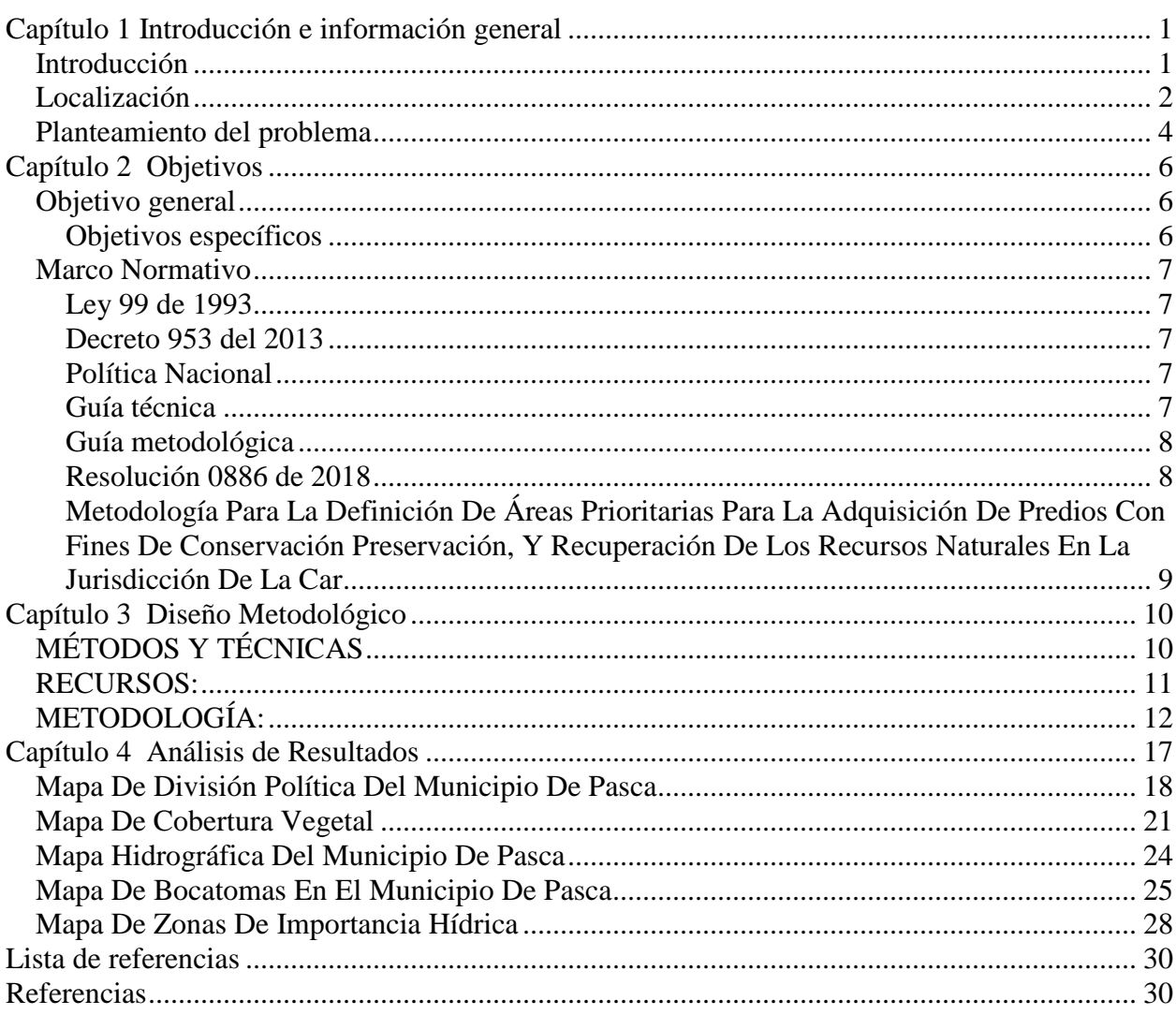

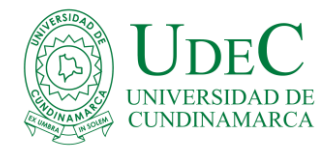

# **Lista de tablas**

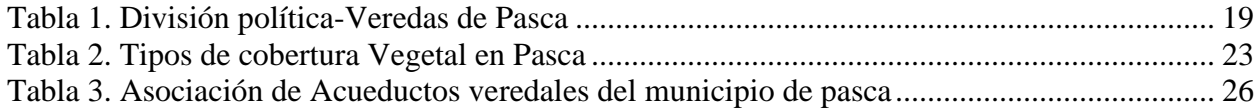

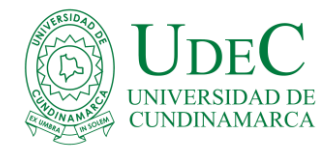

# **Lista de figuras**

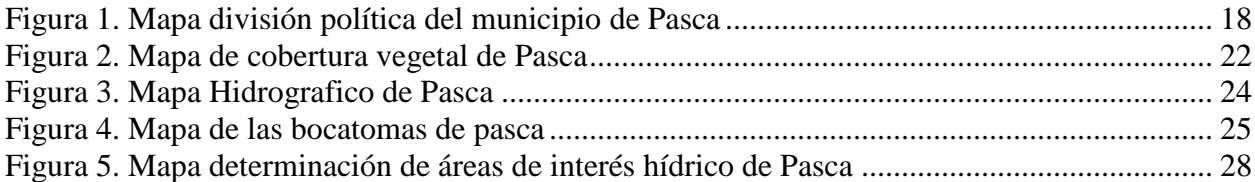

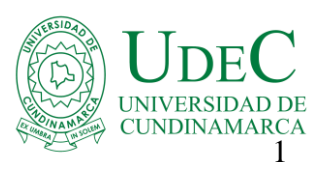

#### **Capítulo 1**

#### **Introducción e información general**

#### <span id="page-13-1"></span><span id="page-13-0"></span>**Introducción**

El presente trabajo, mediante un sistema de análisis de información geográfica se pretende determinar las zonas de interés hídrico del municipio de Pasca Cundinamarca, considerando importantes las cuencas "hidrográficas que abastecen el 80 % de las zonas veredales de este municipio aproximadamente 2.504 usuarios" (Alcaldia municipal de pasca). Esta identificación puede convertirse en base para la estrategia 1.3 que está establecida en la Política Nacional Para la Gestión Integral del Recurso Hídrico, la cual se orienta a la restauración y preservación de los ecosistemas, siendo estos claves para la regulación de la Oferta Hídrica, permitiendo a su vez que los entes locales, regionales y nacionales puedan regular estas áreas para conservación y protección del recurso hídrico.

Es por ello que este proyecto se emplea directamente un Sistemas de Información Geográfica –SIG específicamente utilizando el software ArcGIS, con el fin de generar información geo referenciada relacionada con coberturas vegetales, aspectos hidrográficos y estructura de bocatomas del municipio de estudio, los cuales fueron la base para la creación de mapa final de la Determinación de Zonas de interés hídrico en el municipio de Pasca Cundinamarca, y de esta manera, generar un análisis espacial del territorio que ayudara a la toma de decisiones para la gestión integral del recurso hídrico,

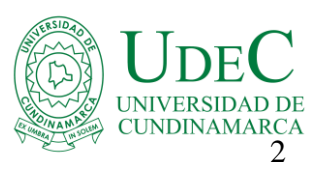

con la ayuda de herramientas y procesos, de diferentes paginas como el IDEAM, IGAC, DANE y EARTH EXPLORER, GEOPORTAL DE LA CAR.

### <span id="page-14-0"></span>**Localización**

El Municipio de Pasca se encuentra localizado en el departamento de Cundinamarca, pertenece al conjunto de municipios que conforman la Región del Sumapaz, junto a Fusagasugá, Arbeláez, Pandi, San Bernardo, Granada, Silvana, Tibacuy, Venecia y Cabrera. Limita por el Norte con Fusagasugá, Sibaté, Soacha y el Distrito Especial de Bogotá D.C., por el Este con el Distrito Especial de Bogotá D.C., por el Sur con Arbeláez y por el Oeste con Fusagasugá.

La superficie del Municipio de Pasca se encuentra dividida en los siguientes Pisos Térmicos:

- Páramo con 116.66 kms2 que equivale al 44% y
- Frío con 147.58 kms2 que ocupa el 56 % del total del área municipal.

El Piso Térmico de Páramo hace parte de un ramal de la cordillera oriental con alturas mayores a los 3500 m.s.n.m., sus principales elevaciones son: Peña Blanca, Los Andes, Tembladales, Peña de la Novilla y La Pica.

El Piso Térmico Frío, se halla en la parte central del municipio presentando una topografía ondulada y quebrada, con alturas comprendidas entre 2000 y 3000 m.s.n.m., sus principales elevaciones son: Amarillo, Roble y San Cristóbal, el área de este piso térmico es la más apta para las actividades de agricultura y ganadería.

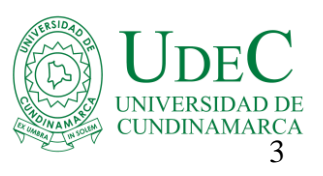

El territorio del municipio de Pasca este bañado por los ríos batan, cuja (quebrada San Joaquín, angostura y Sabaneta), y Juan viejo (quebrada los Cubios, Costa Rica, los salarios, peñuela y las antiguas), este municipio cuenta con un gran potencial hídrico agrupado en microcuencas que drenan las aguas al río cuja el cual es tributario del río Bosque. (Munevar, 2009)

Las subcuencas son corrales (quebradas llano unudo, trigo, olla grande, condado y colorados), el bosque (quebradas la cajita, la trolla, saldua y esmeralda), la angostura (quebradas san pacho, el retiro, sabaneta y san miguel), la cajita (tiene varios drenajes sin nombres) (Alcaldia municipal de pasca),

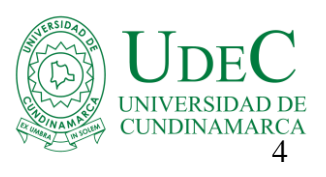

#### <span id="page-16-0"></span>**Planteamiento del problema**

En el municipio de Pasca Cundinamarca se evidencia que no consta de una caracterización de las zonas de interés hídrico, en donde se puedan identificar la cantidad de quebradas o ríos que brindan algún tipo de servicio a la comunidad y permiten mantener los ecosistemas, por tal razón el fin del presente proyecto, es recopilar información geográfica de datos ambientales para la creación de una base de datos y salidas graficas que representen la zona de interés Hídrico del municipio de estudio, de tal forma que contribuya a la toma de decisiones para la gestión ambiental de estas fuentes hídricas.

Para el caso del presente estudio, se tiene conocimiento de una cartografía base, en donde se encuentran las principales cuencas hídricas del municipio, pero no con el análisis espacial detallado de las zonas de interés hídrico, con fines de proteger y conservar estos ecosistemas naturales.

Por otra parte, el presente proyecto ayuda a delimitar e identificar las zonas que en la actualidad presentan una creciente expansión de la frontera agrícola y pecuaria, al igual que la tala ilegal de árboles y deforestación de los bosques, lo cual afecta de manera directa a los diferentes ecosistemas con los que cuenta el municipio, en especial los cuerpos y reservorios de agua, que al pasar el tiempo han disminuido sus caudales, además la reducción de la cantidad de agua está limitando los procesos domésticos y de productividad en el municipio, impactando la salud de sus habitantes y la producción

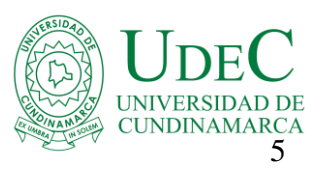

agrícola y ganadera, las cuales demandan altas cantidades de agua para sus diversos

procesos productivos.

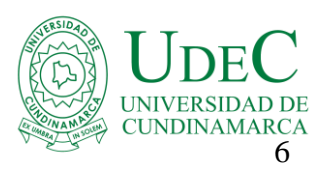

# **Capítulo 2**

## **Objetivos**

### <span id="page-18-1"></span><span id="page-18-0"></span>**Objetivo general**

Determinar las zonas de interés hídrico en el municipio de Pasca Cundinamarca

# <span id="page-18-2"></span>**Objetivos específicos**

- Recopilar información de las fuentes de agua en el municipio de Pasca Cundinamarca.
- Identificar por medio de distintas metodologías y técnicas del software ArcGIS, las diferentes caracterizaciones geo espaciaciales que brindan los sistemas de información geográfica dentro del área de estudio.
- Determinar las áreas de mayor afectación a los ecosistemas por la expansión de la frontera agrícola en el municipio.

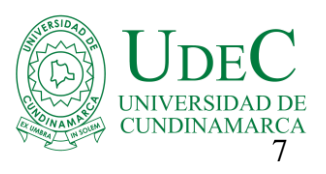

### <span id="page-19-0"></span>**Marco Normativo**

Para la determinación de las zonas de interés hídrico en pasca Cundinamarca se tuvo en cuenta la siguiente normatividad

#### <span id="page-19-1"></span>**Ley 99 de 1993**

Por la cual se crea el Ministerio del Medio Ambiente, se reordena el Sector Público encargado de la gestión y conservación del medio ambiente y los recursos naturales renovables, se organiza el Sistema Nacional Ambiental, SINA, y se dictan otras disposiciones (ambiente, 1993)

#### <span id="page-19-2"></span>**Decreto 953 del 2013**

Se busca la conservación de áreas estratégicas para el suministro de agua a los acueductos municipales, distritales y regionales a través de la adquisición de predios ubicados en estas áreas o la financiación de esquemas de Pago por Servicios ambientales – PSA ( Ministerio de Ambiente y Desarrollo Sostenible, s.f.)

#### <span id="page-19-3"></span>**Política Nacional**

Gestión Integral del Recurso Hídrico en lo que se refiere a estrategias de Conservación del Recurso (Ministerio de Ambiente, Vivienda y Desarrollo Territorial, 2010)

#### <span id="page-19-4"></span>**Guía técnica**

Criterio para el acotamiento de las rondas hídricas en Colombia: establece que corresponde a las corporaciones autónomas regionales y de desarrollo sostenible,

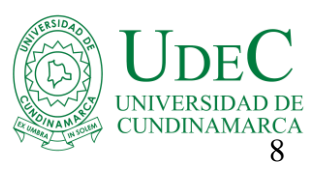

los grandes centros urbanos y los establecimientos públicos ambientales, efectuar en el área de su jurisdicción y en el marco de sus competencias, el acotamiento de la faja paralela a los cuerpos de agua a que se refiere el literal d) del artículo 83 del Decreto Ley 2811 de 1974 y el área de protección o conservación aferente, para lo cual debe realizar los estudios correspondientes, conforme a los criterios que defina el gobierno nacional" (Ministerio de Ambiente y Desarrollo Sostenible, 2017)

#### <span id="page-20-0"></span>**Guía metodológica**

Para la delimitación de zonas de ronda en la jurisdicción de la corporación autónoma regional de Cundinamarca – car: El Código Nacional de Recursos Naturales Renovables y de Protección del Medio Ambiente Decreto 2811 de 1974, establece una regulación en términos de propiedad con relación a las zonas paralelas a los cauces permanentes (Corporación Autónoma Regional de Cundinamarca– CAR)

#### <span id="page-20-1"></span>**Resolución 0886 de 2018**

El cual adopta los lineamientos de zonificación y régimen de uso en las áreas de paramos delimitados y se establecen las directrices para diseñar, capacitar y poner en marcha programas de sustitución y reconversión de las actividades agropecuarias y se toman otras determinaciones (Ministerio de Ambiente y Desarrolllo Sostenible, 2018)

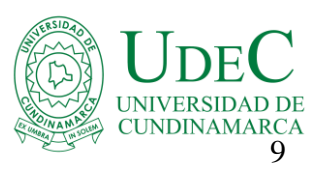

### <span id="page-21-0"></span>**Metodología Para La Definición De Áreas Prioritarias Para La Adquisición De Predios Con Fines De Conservación Preservación, Y Recuperación De Los Recursos Naturales En La Jurisdicción De La Car**

La adquisición de predios, como componente estructural de la estrategia de conservación de áreas de interés ambiental que adelanta la Corporación, se enfoca a garantizar la conservación de ecosistemas estratégicos de la jurisdicción, a consolidar el sistema regional de áreas protegidas y a procurar el aumento de las coberturas boscosas, de modo que se garantice el mantenimiento de los servicios ambientales asociados a estas zonas y se aporte al mejoramiento de la calidad de vida de los habitante de la región (CAR)

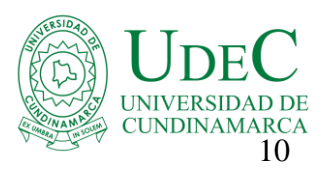

### **Capítulo 3**

#### **Diseño Metodológico**

<span id="page-22-0"></span>Para el desarrollo del presente proyecto "**Determinación De Las Zonas De Interés Hídrico En El Municipio De Pasca Cundinamarca"** se utilizó el software ArcGIS como herramienta para la elaboración del mapa de las zonas de interés hídrico en el municipio de estudio, en el que se procesó información geográfica de fuentes primarias y secundarias, de diferentes paginas como: IDEAM, IGAC, DANE, EARTHEXPLORE Y USGS, GEOPORTAL DE LA CAR, además se emplearon herramientas y procesos específicos del software ArcGIS, tales como: Recortes, uniones, extracción por mascara, mescla de bandas, drenajes, zonificación, cuenca hidrográfica, calculadora raster, entre otros, los cuales permitieron la obtención de capas temáticas que hacen parte de los insumos requeridos para realizar la delimitación de las zonas de interés hídrica, objeto de estudio..

# <span id="page-22-1"></span>**MÉTODOS Y TÉCNICAS**

- **1.** Aportar Información a la base de datos del municipio de Pasca Cundinamarca
- **2.** Realizar la búsqueda e identificación de cuáles son los acueductos registrados en la alcaldía municipal de Pasca.
- **3.** Realizar la respectiva solicitud de permisos y acompañamiento por parte del funcionario de cada asociación, a las bocatomas de su acueducto identificados en el municipio Pasca - Cundinamarca.

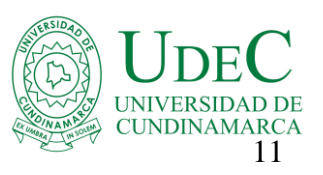

- **4.** Realizar la toma de coordenadas a cada bocatoma con la aplicación móvil "Mobile Topographer", y a su vez se solicitaron los datos de la cantidad de usuarios con la que cuenta la asociación de cada acueducto.
- **5.** Una vez realizado el proceso de toma de Datos, se procede a descargar, digitalizar y Ordenar los datos obtenidos, de las respectivas visitas de reconocimiento en campo.
- **6.** Realizar la búsqueda de imágenes Geoespaciales Lansat sobre el área de estudio, para luego descargarlas.
- 7. Elaborar las respectivas capas para analizar ordenar y estructurar los mapas Resultantes
- 8. Realizar las conclusiones respectivas a partir de los resultados de los datos obtenidos en los mapas creados

## <span id="page-23-0"></span>**RECURSOS:**

Dentro de los recursos encontramos:

- **HUMANO:** Para el proyecto se utilizó la asesoría del docente Jose Lugo ante la dirección y análisis de los datos obtenidos. De igual manera el asesor externo Rodrigo Pardo en la contribución de datos necesarios para la ubicación de los representantes de las asociaciones y datos geográficos necesarios para la ejecución del proyecto
- **FÍSICOS, LOGÍSTICOS Y TÉCNICOS:** Salidas a campo para conocer las bocatomas y tomar las coordenadas respectivas por medio del uso de la aplicación

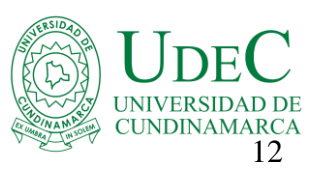

móvil **Mobile Topographer**, el uso de GoePortales de la **CAR, USSG, IDEAM**, entre otros y uso del software **ArcGis.**

**INFRAESTRUCTURA Y EQUIPOS:** la utilización de celulares que contara con acceso a internet para la descarga de la aplicación Mobile Topographer el cual se usó para la toma y almacenamiento de coordenadas, y la utilización de computadores los cuales tuvieran acceso a internet para ingresar a los diferentes GeoPortales y hacer las descargas de las capas y datos necesarios para el proyecto, de igual manera el computador debió contar con en software ArcGis para la creación de nuevos datos y de los mapas

## <span id="page-24-0"></span>**METODOLOGÍA:**

 $\triangleright$  Herramientas para estudio del proyecto

Mobile Topographer: es una aplicación, para topógrafos y personas que desean hacer un plano preliminar, uso para la recopilación de puntos en campo y crear un dibujo del área de manera rápida, fácil y más precisa que nunca con un dispositivo de mano.

aumento de la precisión del GPS usado:

- Promedio ponderado(en todos los ejes).
- Calibración de mapas
- Calibración del dispositivo en el mapa o en un punto conocido
- Parada automática para un posicionamiento preciso.

 Mostrar y convertir GPS geodésico a coordenadas EN cartesianas y viceversa:

.

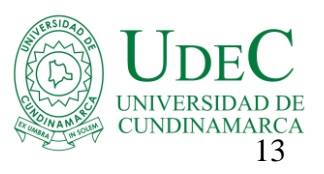

 - Conversión en tiempo real de geodésico (latitud, longitud) a cartesiano (E,N,Z, altura optométrica)

- GEOPORTALES: Los geopórtales gestionan información, la cual fue una de las herramientas principales para la ejecución del proyecto por las diferentes capas que brindan, hidrografía, tipos de coberturas, división y subdivisión política del país y del municipio, geografía, entre otros. Brindados por el IGAG, CAR, IDEAM, entre otros
- ARCGIS: ArcGIS es un completo sistema que permite recopilar, organizar, administrar, analizar, compartir y distribuir información geográfica. Como la plataforma líder mundial para crear y utilizar sistemas de información geográfica (SIG); ArcGIS permite publicar la información geográfica para que esté accesible para cualquier usuario.

Teniendo en cuenta lo anterior, la metodología utilizada para la determinación de áreas de interés hídrico en el municipio de pasca- Cundinamarca, y en la posterior generación del mapa, se resume en los siguientes pasos:

- $\triangleright$  se realizaron las visitas a diferentes bocatomas con el fin de conocer las coordenadas para determinar su ubicación espacial dentro del mapa con ayuda de un GPS.
- $\triangleright$  Se descargó la capa de la división por municipios del departamento de Cundinamarca.

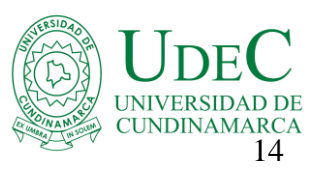

- $\triangleright$  Se descargó por medio de la oficina de planeación municipal de pasca la capa de la hidrografía del municipio.
- $\triangleright$  Se descarga de igual manera por medio de la oficina de planeación del municipio la capa de división política del municipio.
- Por medio de la página de USGS, se realiza un polígono sobre el área de estudio con un rango de cobertura del cero al 30 % para nubes, donde luego en el conjunto de datos se selecciona colección Lansat y luego Lansat 8 OLI/TIRS C1 nivel 1, luego vamos a criterios adicionales y seleccionamos cantidad de nubosidad de un 30%, luego seleccionamos la mejor imagen satelital que nos arrojan los resultados de la página. en resultados, para posteriormente descargar el DEM (modelo de elevación digital).
- Luego se dirigió al geo portal de la CAR, para descargar las capas de identificación de fuentes hídricas, presencia de cuerpos hídricos, tipos de cobertura vegetal, zonas de recarga hídrica subterránea y superficiales, correspondientes a las cuencas hidrográficas de los municipios dentro de la jurisdicción CAR y posterior mente en el programa Arcgis de clasifican con la metodología anteriormente expuesta
- $\triangleright$  Del geo portal del IDEAM se descarga las capas de precipitación, geología.
- Luego de tener todas las copas descargadas si inicia con los geo procesos en la herramienta ArcMap, donde se toma primera mente el DEM

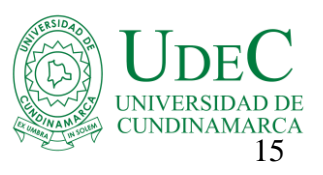

descargado para posteriormente con la herramienta de extracción por mascara realizar la extracción del municipio de estudio.

- $\triangleright$  Con la máscara anteriormente creada se hace el recorte con la zonificación ambiental de los Planes de Ordenación y Manejo de las Cuencas Hidrográficas, teniendo como resultado Cruce cartográfico de priorización – criterio POMCAS.
- $\triangleright$  Se realizo la creación de cobertura vegetal con caracteres de clasificación supervisada y no supervisa, para dar la caracterización de áreas por medio de la metodología corine land cover para describir los diferentes tipos de coberturas dentro del municipio de estudio.
- $\triangleright$  Con la capa creada se procede a hacer un geo procesamiento de unión con la capa de hidrografía.
- Posteriormente si inicia con la conversión del archivo KML procedente de la salida de las coordenadas de las bocatomas tomadas por el GPS, a un archivo Shapefille y ubicación dentro la capa resultante de la capa de cobertura e hidrografía.
- $\triangleright$  Se procede a realizar el cruce de capas de recarga hídrica superficial y subterráneas con la capa de cuenca, con la cual obtenemos la zona de importancia hídrica.
- $\triangleright$  A continuación, se dirigió a la tabla de atributos de la última capa creada para caracterizar los valores de importancia de muy alta, alta, media y baja, según metodología de zonificación de interés hídrico de la CAR.

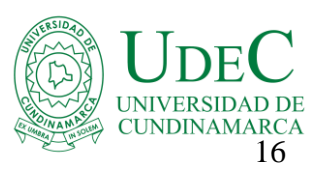

- Con la última capa obtenida se procede a hacer la realización correspondiente de mapas
- En la realización de los mapas definitivos se inició con la vista de composición de mapas donde se agrega la grilla, la rosa de los vientos. Las escalas, la leyenda y el sistema de coordenadas y demás componentes del mapa en el software ArcMap.
- Por último, paso se hace el archivo para guardar como documento PDF.

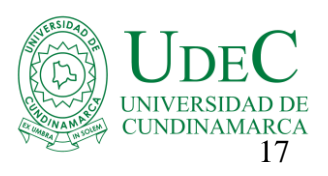

#### **Capítulo 4**

#### **Análisis de Resultados**

<span id="page-29-0"></span>Como resultado del análisis se entregan mapas en que se determinan las áreas de interés hídrico del municipio de Pasca Cundinamarca y los diferentes factores que inciden en él, incluyendo un mapa de la división política del municipio, un mapa Hidrológico del municipio, un mapa de la cobertura Vegetal, un mapa con las bocatomas con los que cuenta el municipio, y un mapa final en donde se determinan las áreas de Interés hídrico en pro del cuidado ambiental sobre los afluentes que brindan un servicio a la población rural y urbana del municipio de Pasca. Los mapas elaborados, así como la clasificación y análisis realizados constituyen una de las bases principales para el proceso de toma de decisiones que mitiguen, prevengan y protejan las áreas determinadas, por lo cual se espera que los mismos permitan una mejor comprensión de la importancia de los beneficios hídricos con los que cuenta el municipio de acuerdo a las condiciones de cobertura vegetal, hidrográficas y accesibilidad propia de la zona. A continuación, se describen cada uno de los resultados obtenidos y se hace un análisis de lo encontrado tras el proceso de determinación de las zonas de interés en el municipio de Pasca, Cundinamarca.

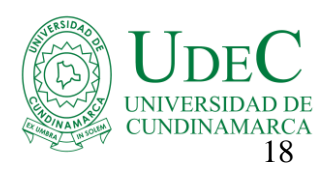

<span id="page-30-1"></span>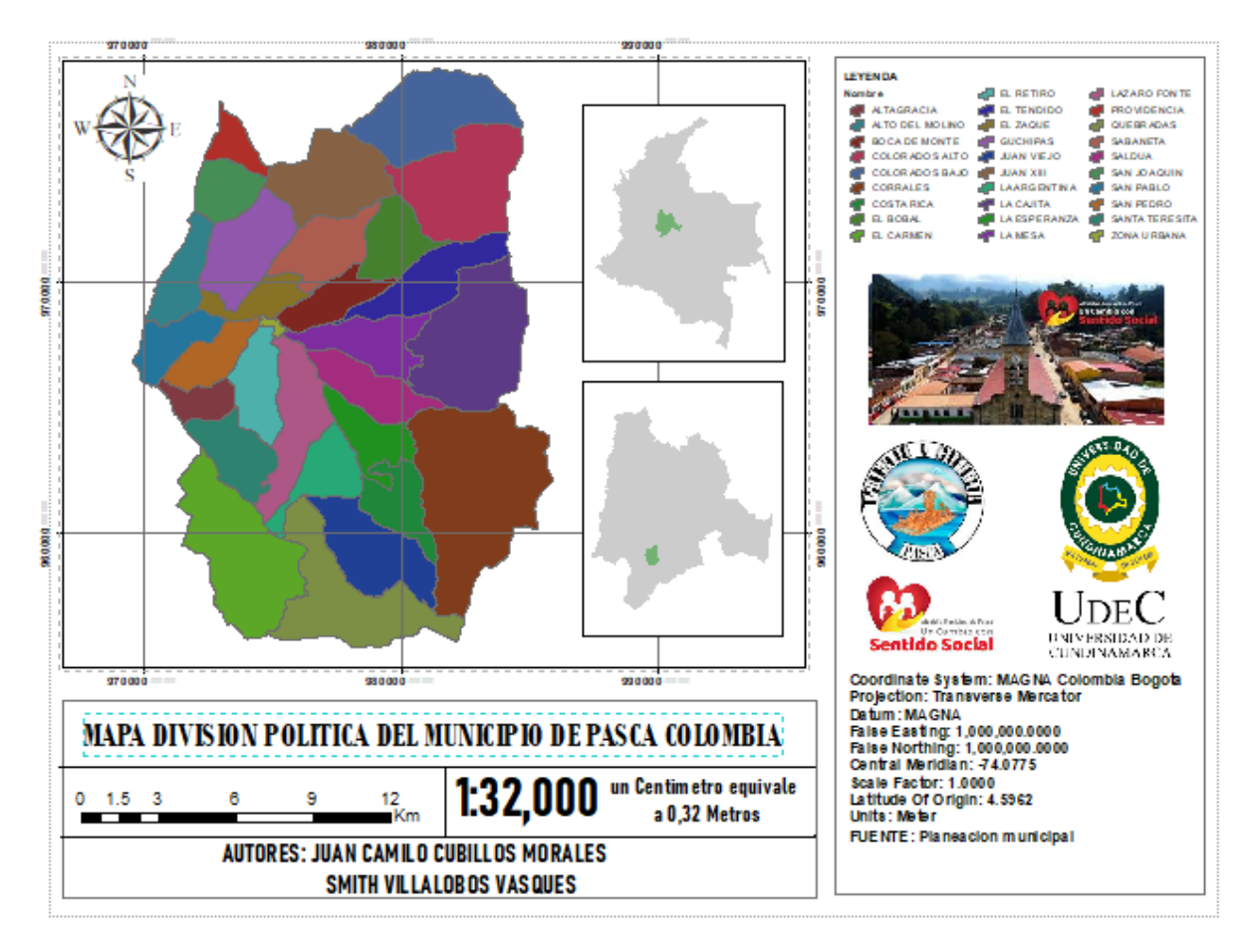

# <span id="page-30-0"></span>**Mapa De División Política Del Municipio De Pasca**

*Figura 1.* Mapa división política del municipio de Pasca

En la división política del municipio de Pasca se denota que está conformado por 28 veredas que se observan en la tabla 1, en la cual se deducen los siguientes datos el territorio rural de municipio es de un 99 %, razón por la cual las actividades socio económicas son ganaderas y agrícolas. "el municipio de pasca, ubicado en la zona sur del departamento de Cundinamarca en la zona sur a una distancia aproximada de 71 kilómetros de Bogotá D.C. Su localización con

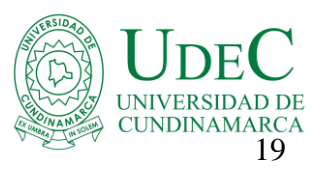

coordenadas es 4° 18´ 12" de latitud norte y 74° 18´ 12" de longitud oeste"

(Munevar, 2009)

<span id="page-31-0"></span>*Tabla 1. División política-Veredas de Pasca*

| <b>OBJECTID</b> | Nombre                | Area $(m2)$ |
|-----------------|-----------------------|-------------|
| $\mathbf{1}$    | <b>QUEBRADAS</b>      | 16955692.01 |
| $\overline{2}$  | <b>JUAN VIEJO</b>     | 11482887.49 |
| 3               | <b>COSTA RICA</b>     | 6268872.945 |
| $\overline{4}$  | <b>EL CARMEN</b>      | 19599806.84 |
| 5               | <b>LA ARGENTINA</b>   | 6289723.164 |
| 6               | <b>SANTA TERESITA</b> | 7013531.689 |
| 7               | <b>CORRALES</b>       | 29666368.47 |
| 8               | <b>LA ESPERANZA</b>   | 5974927.805 |
| 9               | <b>ALTAGRACIA</b>     | 3458745.736 |
| 10              | <b>SALDUA</b>         | 7207301.85  |
| 11              | <b>LAZARO FONTE</b>   | 9890410.707 |
| 12              | <b>EL RETIRO</b>      | 6644583.184 |
| 13              | <b>SAN PEDRO</b>      | 5356233.76  |
| 14              | <b>ZONA URBANA</b>    | 421772.7197 |
| 15              | <b>LA MESA</b>        | 7875953.442 |
| 16              | <b>SAN PABLO</b>      | 5285941.156 |
| 17              | <b>EL ZAQUE</b>       | 4296459.28  |
| 18              | <b>BOCA DE MONTE</b>  | 5307341.729 |

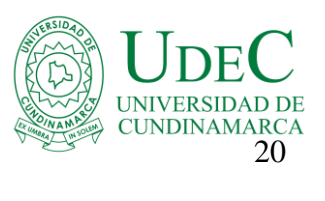

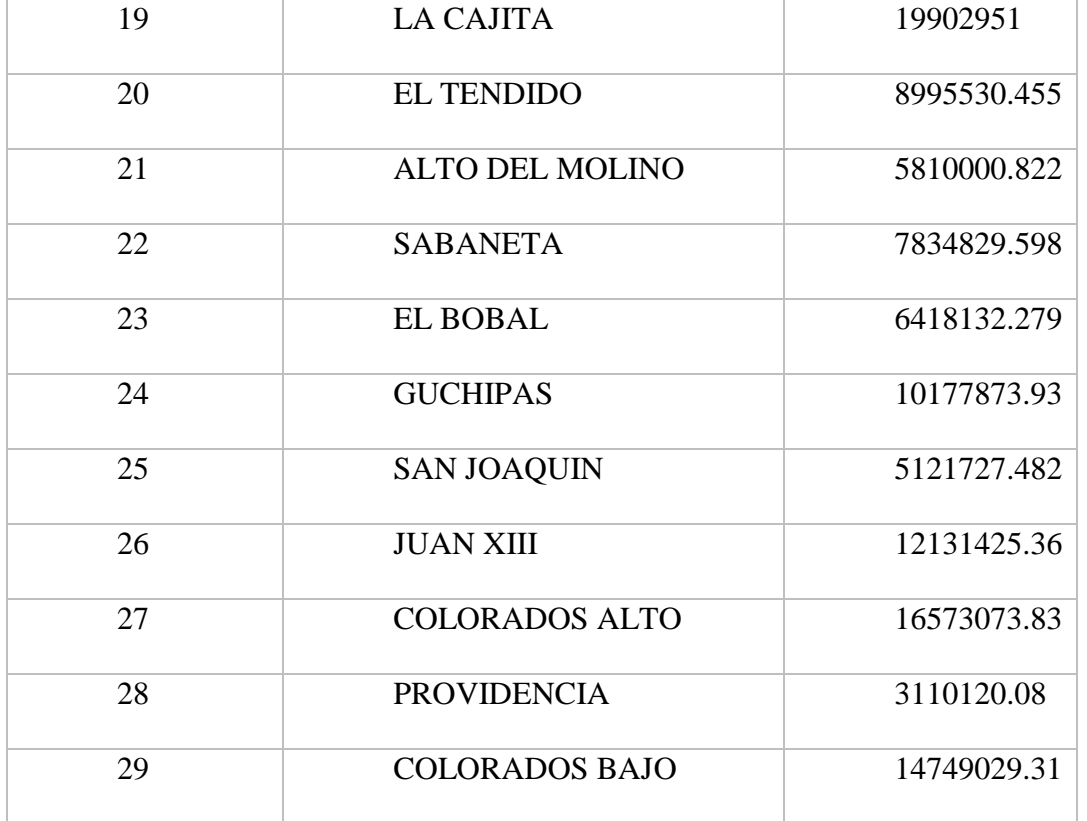

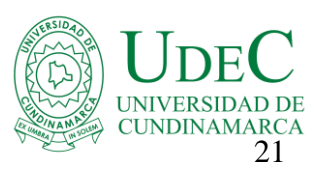

#### <span id="page-33-0"></span>**Mapa De Cobertura Vegetal**

La "Cobertura" de la tierra, es la cobertura (bio) física que se observa sobre la superficie de la tierra (Di Gregorio, 2005), en un término amplio no solamente describe la vegetación y los elementos antrópicos existentes sobre la tierra, sino que también describen otras superficies terrestres como afloramientos rocosos y cuerpos de agua. (IDEAM, s.f.)

Dentro del programa CORINE (Coordination of information on the environment) promovido por la Comisión de la Comunidad Europea fue desarrollado el proyecto de cobertura de la tierra "CORINE Land Cover" 1990 (CLC90), el cual definió una metodología específica para realizar el inventario de la cobertura de la tierra. La base de datos de Corine Land Cover Colombia (CLC) permite describir, caracterizar, clasificar y comparar las características de la cobertura de la tierra, interpretadas a partir de la utilización de imágenes de satélite de resolución media (Landsat), para la construcción de mapas de cobertura a diferentes escalas (IDEAM, s.f.)

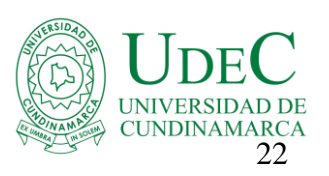

<span id="page-34-0"></span>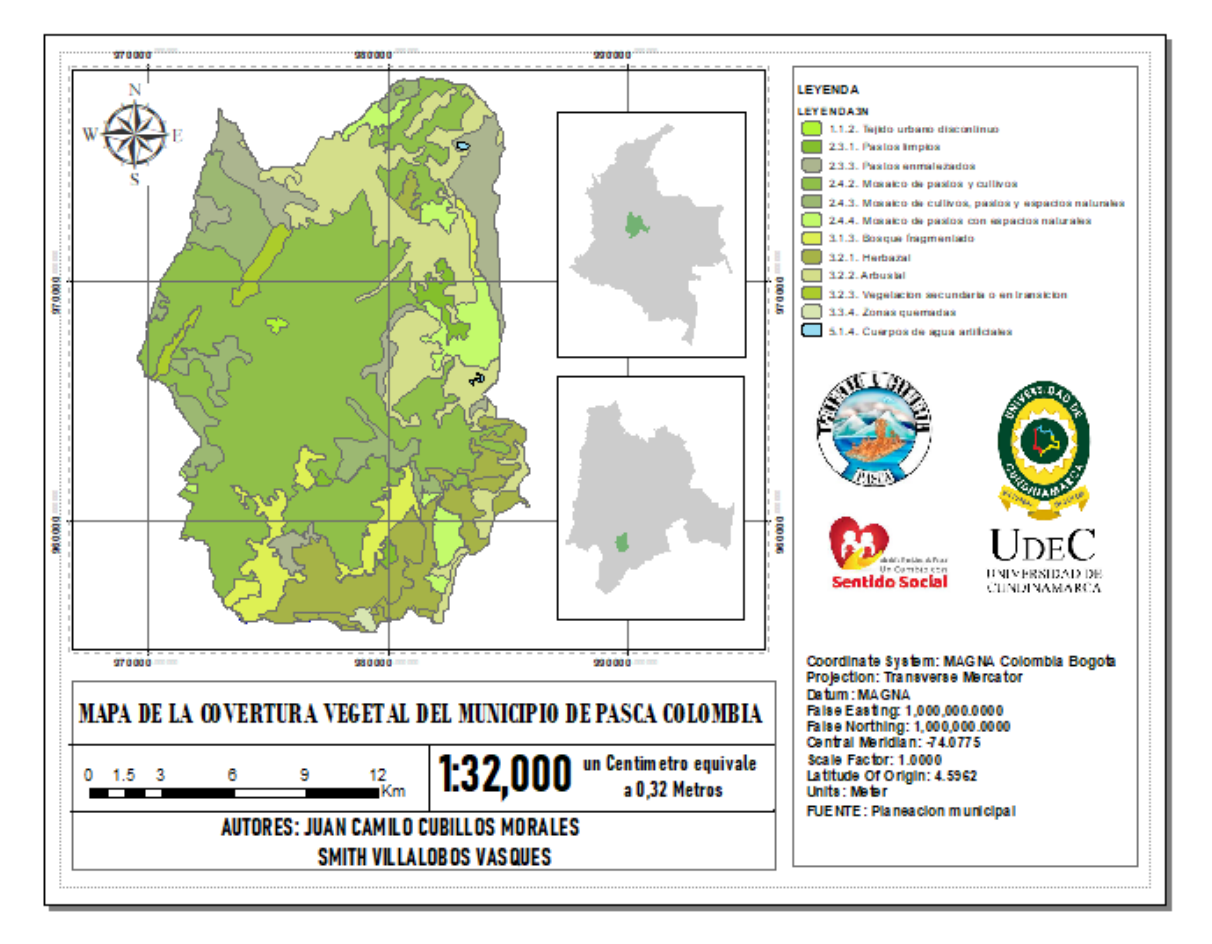

 *Figura 2. Mapa de cobertura vegetal de Pasca*

En el mapa de cobertura vegetal del municipio de pasca se concluyen los siguientes datos en donde al Tejido urbano discontinuo le pertenece el 1% de la totalidad del área del territorio por su parte los Pastos limpios tienen 4,7%, también encontramos Pastos enmalezados un 7,3%, además en Mosaico de pastos y cultivos se identifica el 36,2%, por otro lado al Mosaico de cultivos, pastos y espacios naturales tiene 7,1%, el Mosaico de pastos con espacios naturales el 5,5%, también el Bosque fragmentado tiene un 7,8%, el Herbazal 11,2%, los Arbustales tienen un 15,4%, y la Vegetación secundaria o en transición 3,4%

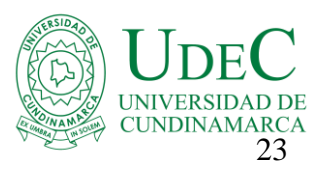

Zonas quemadas 0,6% y por último los Cuerpos de agua artificiales 0,2% para la totalidad del área municipal.

| <b>FID</b>     | LEYENDA3N                                                  | <b>AREA_HA</b> |
|----------------|------------------------------------------------------------|----------------|
| $\overline{0}$ | 1.1.2. Tejido urbano discontinuo                           | 27.78          |
| $\mathbf{1}$   | 2.3.1. Pastos limpios                                      | 353.26         |
| $\overline{2}$ | 2.3.3. Pastos enmalezados                                  | 381.04         |
| 3              | 2.4.2. Mosaico de pastos y cultivos                        | 762.07         |
| $\overline{4}$ | 2.4.3. Mosaico de cultivos, pastos y<br>espacios naturales | 7446.608       |
| 5              | 2.4.4. Mosaico de pastos con espacios<br>naturales         | 8970.757       |
| 6              | 3.1.3. Bosque fragmentado                                  | 17913.735      |
| 7              | 3.2.1. Herbazal                                            | 35827.471      |
| 8              | 3.2.2. Arbustal                                            | 6733.783       |
| 9              | 3.2.3. Vegetación secundaria o en<br>transición            | 76892.355      |
| 10             | 3.3.4. Zonas quemadas                                      | 68.688         |
| 11             | 5.1.4. Cuerpos de agua artificiales                        | 76961.043      |

<span id="page-35-0"></span>*Tabla 2. Tipos de cobertura Vegetal en Pasca*

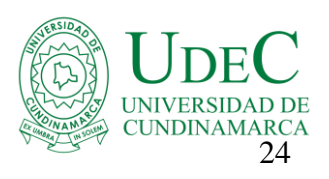

<span id="page-36-1"></span>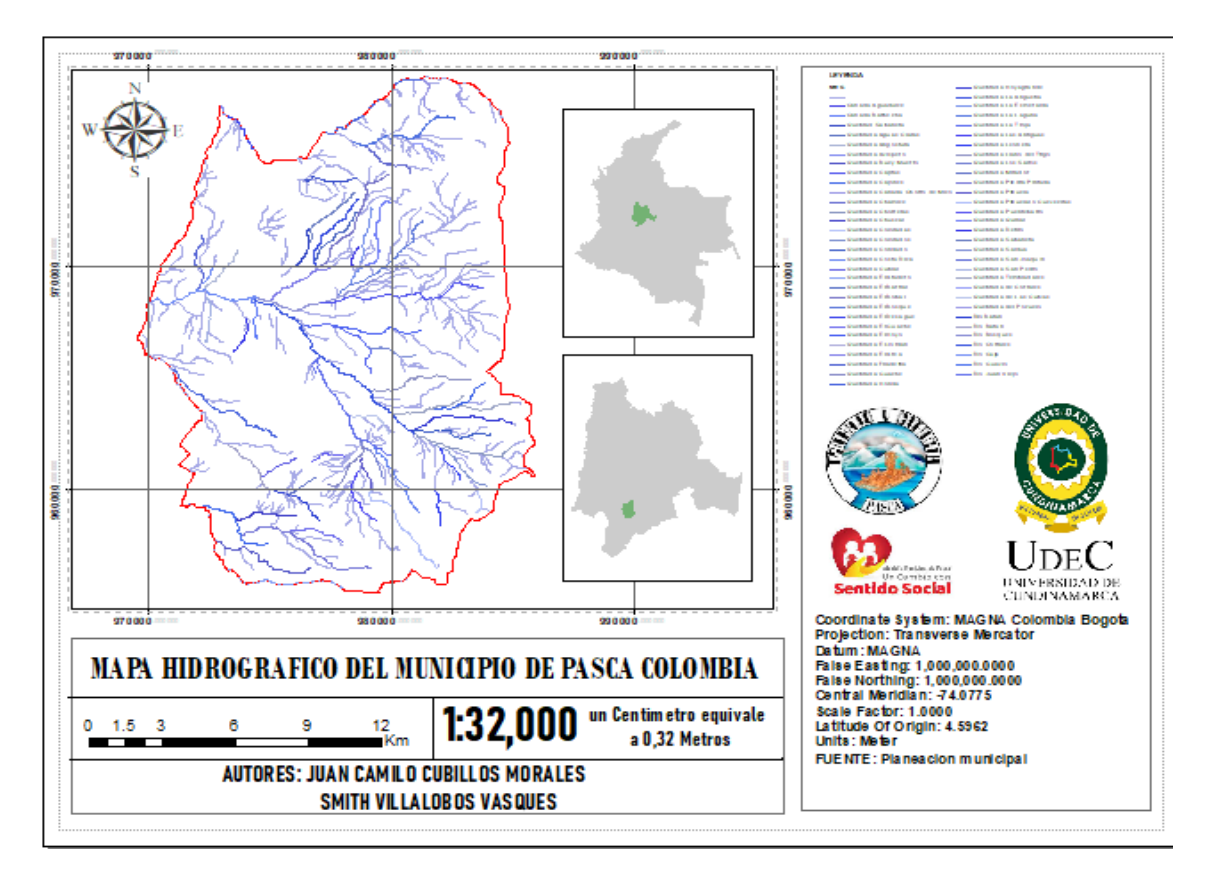

# <span id="page-36-0"></span>**Mapa Hidrográfica Del Municipio De Pasca**

 *Figura 3. Mapa Hidrografico de Pasca*

En el mapa hidrográfico de pasca se identifica la distribución y redes de los afluentes hídricos que surten al municipio evidenciada en la figura 4 la cual verifica los 61 afluentes del municipio de los cuales 7 son ríos, 2 son cañadas, y 52 quebradas

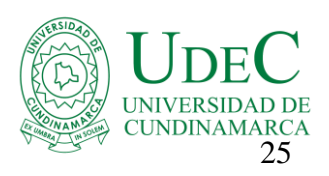

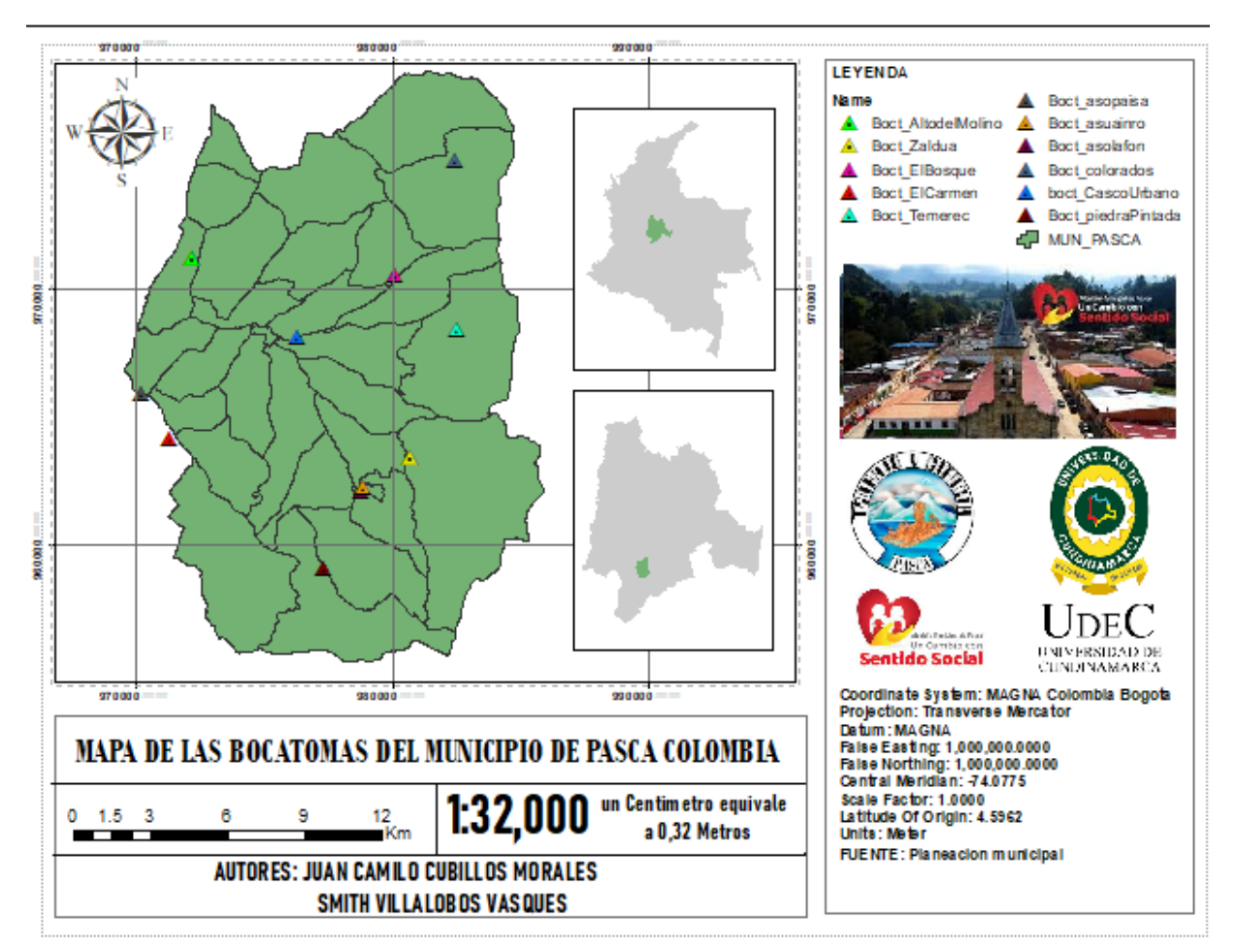

# <span id="page-37-0"></span>**Mapa De Bocatomas En El Municipio De Pasca**

<span id="page-37-1"></span> *Figura 4. Mapa de las bocatomas de pasca*

En el mapa de las bocatomas de pasca se señalan 11, en donde cada una tiene una asociación de acueducto con el objetivo de abastecer a 2.504 usuarios en total, y a su vez cubriendo la demanda del servicio de agua de las veredas adscritas en la tabla 3 presentada a continuación:

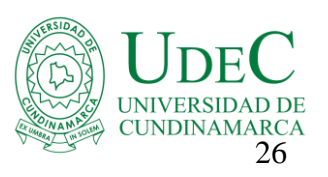

| $N^{\circ}$    | Tisociación de Tieneaneios vercuales del manieipio de pasca<br><b>NOMBRE DEL</b> | <b>USUARIOS</b> | <b>VEREDAS</b>                                                                                            | <b>FUENTE DE</b>              |
|----------------|----------------------------------------------------------------------------------|-----------------|----------------------------------------------------------------------------------------------------|-------------------------------|
|                |                                                                                  |                 |                                                                                                    |                               |
|                | <b>ACUEDUCTO</b>                                                                 |                 | <b>Abastecidas</b>                                                                                        | <b>CAPTACION</b>              |
| $\mathbf{1}$   | <b>ASUAINRO</b>                                                                  | 660             | La Argentina<br>Lázaro Fonte<br>п<br>El Retiro<br>п<br>Santa Teresa<br>Alta Gracia<br>п<br>San Pedro<br>٠ | Queb. LA<br><b>CRISTALINA</b> |
| $\overline{2}$ | <b>ACUEDUCTO ALTO</b><br><b>DEL MOLINO</b>                                       | 150             | Alto del<br>п<br>Molino<br>Guchipas<br>п                                                                  | Queb. SAN JUAQUIN             |
| 3              | <b>ACUEDUCTO</b><br><b>SAN</b><br><b>PABLO</b>                                   | 65              | San Pablo<br>Ξ                                                                                            | Queb. LA<br><b>YERBABUENA</b> |
|                | <b>ASODEPAISA</b>                                                                |                 |                                                                                                    |                               |
| $\overline{4}$ | <b>ACUEDUCTO EL</b><br><b>CARMEN</b>                                             | 72              | El Carmen<br>٠                                                                                            | Queb. HONDA                   |
| 5              | <b>ACUEDUCTO</b><br><b>INTERVEREDAL</b><br><b>EL BOSQUE</b>                      | 645             | El Bobal<br>Ξ<br>Sabaneta<br>п<br>El Saque<br>Boca de<br>Monte<br>Guchipas<br>Alto del<br>٠<br>Molino     | Rio EL BOSQUE                 |
| 6              | <b>ACUEDUCTO</b><br><b>TENMEREC</b>                                              | 96              | El Tendido<br>La Mesa<br>п<br>El Recreo<br>٠                                                              | Queb. EL<br><b>INFIERNITO</b> |
| 7              | <b>ACUEDUCTO DE</b><br><b>ZALDUA</b>                                             | 82              | Zaldua<br>La Mesa                                                                                         | Queb. LAS<br><b>AQUILINAS</b> |

<span id="page-38-0"></span>*Tabla 3. Asociación de Acueductos veredales del municipio de pasca* 

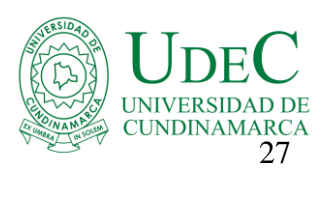

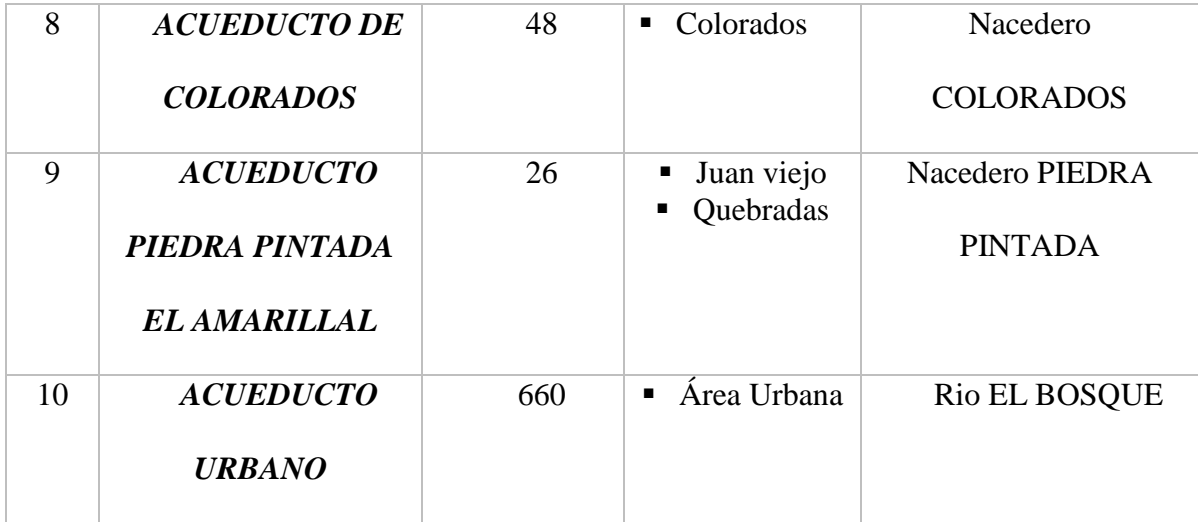

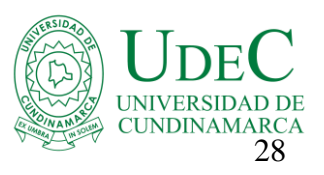

#### <span id="page-40-0"></span>**Mapa De Zonas De Importancia Hídrica**

En el mapa Final se determinan las zonas de interés hídrico del municipio de Pasca, en donde se indican con color amarillo las zonas de alto interés hídrico con un área de 9709,9 Ha y de color cafe las de muy alto interés hídrico con un área de 7068,7 Ha, y por su parte en la zona de alto de interés hídrico se encuentran 5 bocatomas, la que pertenece al Acueducto Urbano, El Acueducto El Carmen, Acueducto Aso-Paisa, Acueducto Alto Del Molino, Acueducto El Bosque; las zonas de muy alto interés hídrico son las que pertenecen al Acueducto Colorados, Temerec, Acueducto Saldua, Asuainro, Acueducto Piedra Pintada.

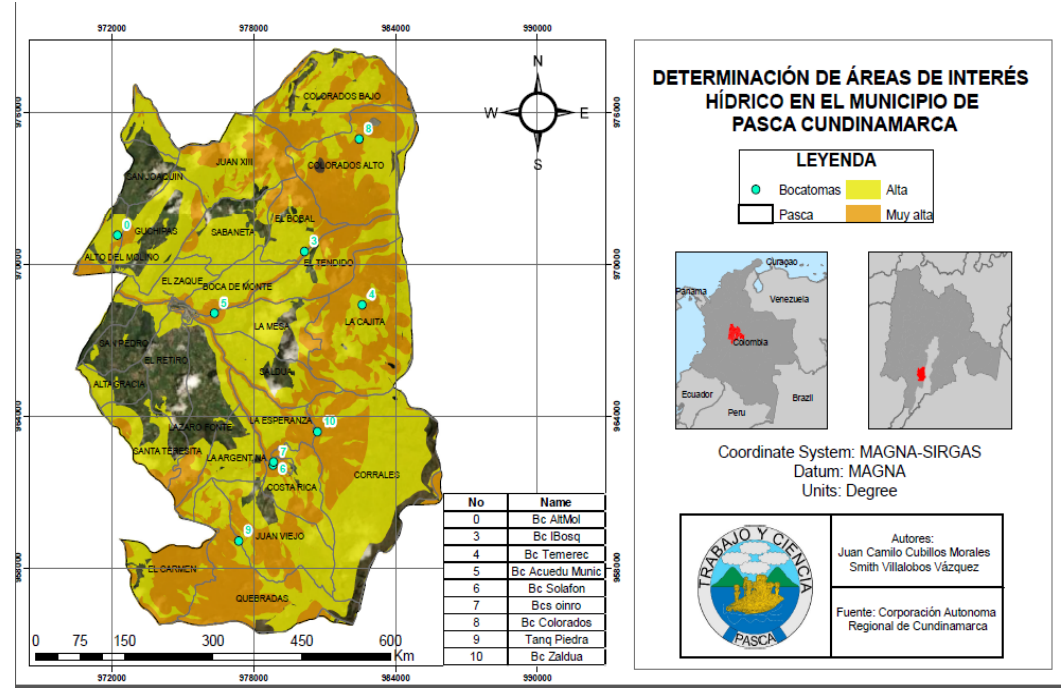

<span id="page-40-1"></span>*Figura 5. Mapa determinación de áreas de interés hídrico de Pasca*

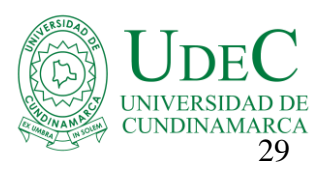

# **Conclusiones**

Teniendo en cuenta los mapas generados anteriormente, el municipio de Pasca Cundinamarca por las condiciones geográficas que presenta, tiene in potencial para áreas de reserva hídrica muy importante debido a que cuenta con una extensión de más del 44% de paramo y un total de 7068,7 Ha de importancia muy alta y 9709,9 Ha de importancia hídrica alta, también se pudo observar que estas áreas se han venido viendo afectadas por las actividades agrícolas tales como la ganadería, la tala indiscriminada delos bosques y los cultivos transitorios y permanentes tal como lo observamos en el mapa de cobertura vegetal.

Por ultimo tenemos un área total de 16778,2 Ha de interés hídrico las cuales están representadas de manera notable en la parte alta del municipio donde tenemos el páramo del sumapaz y la mayoría de afluentes hídricos que es donde se abastece de agua la comunidad y que en el pasar del tiempo se ha visto minimizada por la intervención de la actividad humana.

Se observa que la localización de las bocatomas de los acueductos todas quedaron cubiertas por las zonas de interés hídrico, cabe resaltar la importancia de estas áreas ya que son las que abastecen de agua para la población, también se puede observar con las coberturas vegetales que la gran mayoría de las áreas de importación hídrica están intervenidas por zonas de cultivo y para pastos una afectación grave para los ecosistemas

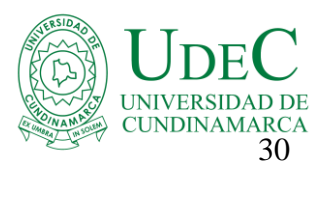

# **Lista de referencias**

# <span id="page-42-1"></span>**Referencias**

<span id="page-42-0"></span>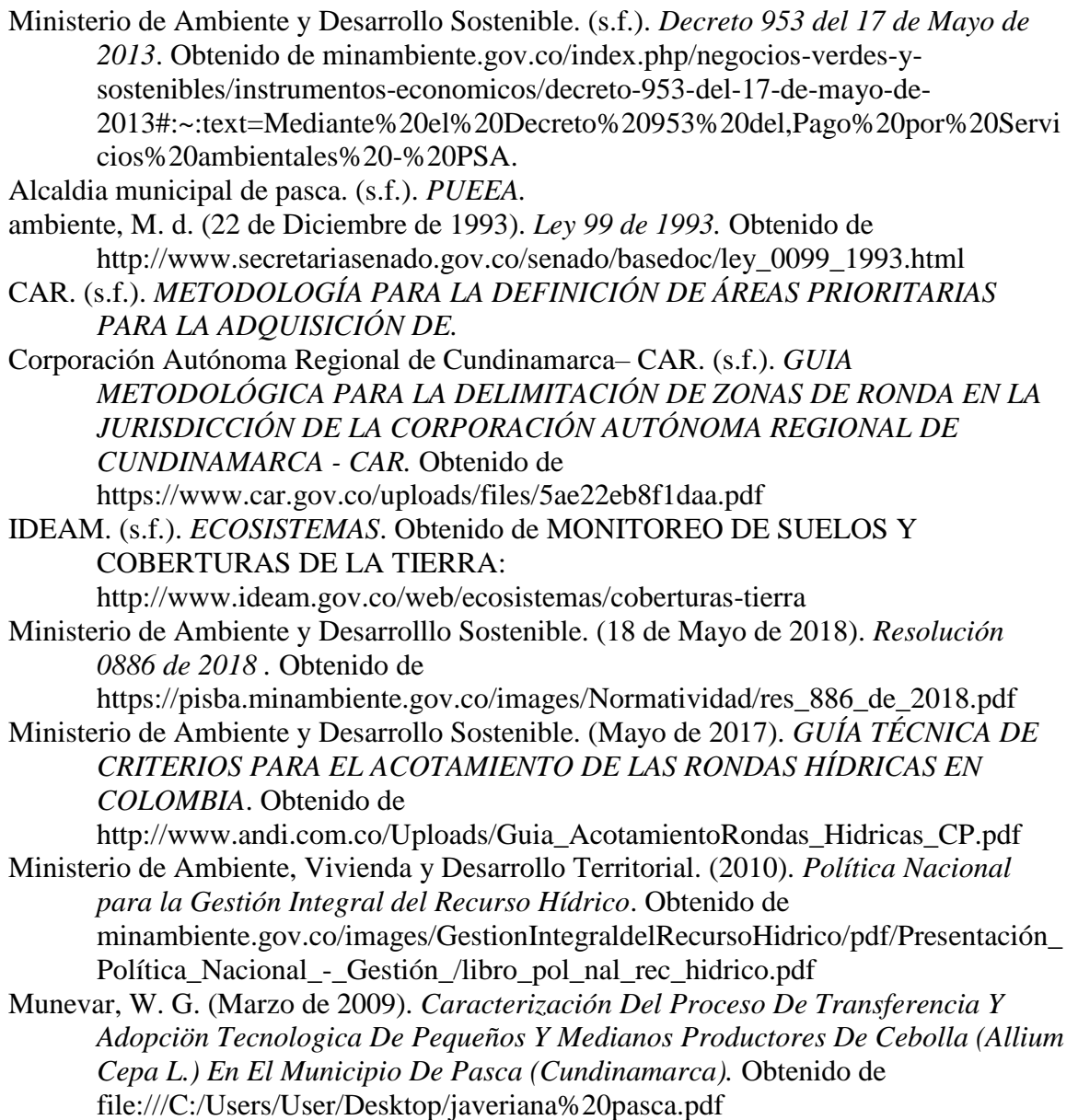